## *IIPAD* Instituto Peruano de

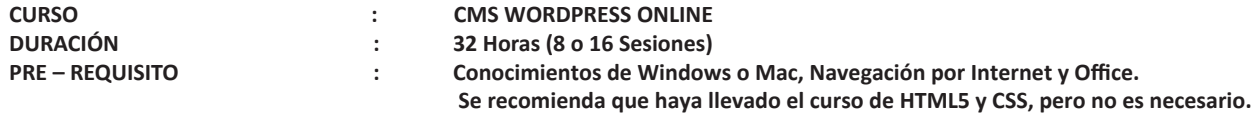

## **SUMILLA**

En este curso el alumno aprenderá a implementar un sitio web usando el administrador de contenidos más utilizado en el mundo: WORDPRESS. Esta herramienta nos permitirá implementar un web que finalmente podrá ser administrada por el propietario de la web que identificado por su usuario y contraseña pueda hacer modificaciones en la misma como cambiar texto o imágenes sin manipular código.

## **REQUISITOS**

- Conocimientos de Windows o Mac, Navegación por Internet y Office.
- Se recomienda que haya llevado el curso de HTML5 y CSS, pero no es necesario.
- Computadora de escritorio o laptop con cámara web (también es posible llevarlo desde un celular.)
- Tener audífonos con micrófono (de preferencia inalámbricos handsfree)
- $\mathbb{Z}^{\mathbb{Z}}$ Buena conexión a internet.
- Espacio libre de distracciones y ruidos.
- Descargar e instalar ZOOM https://zoom.us/download

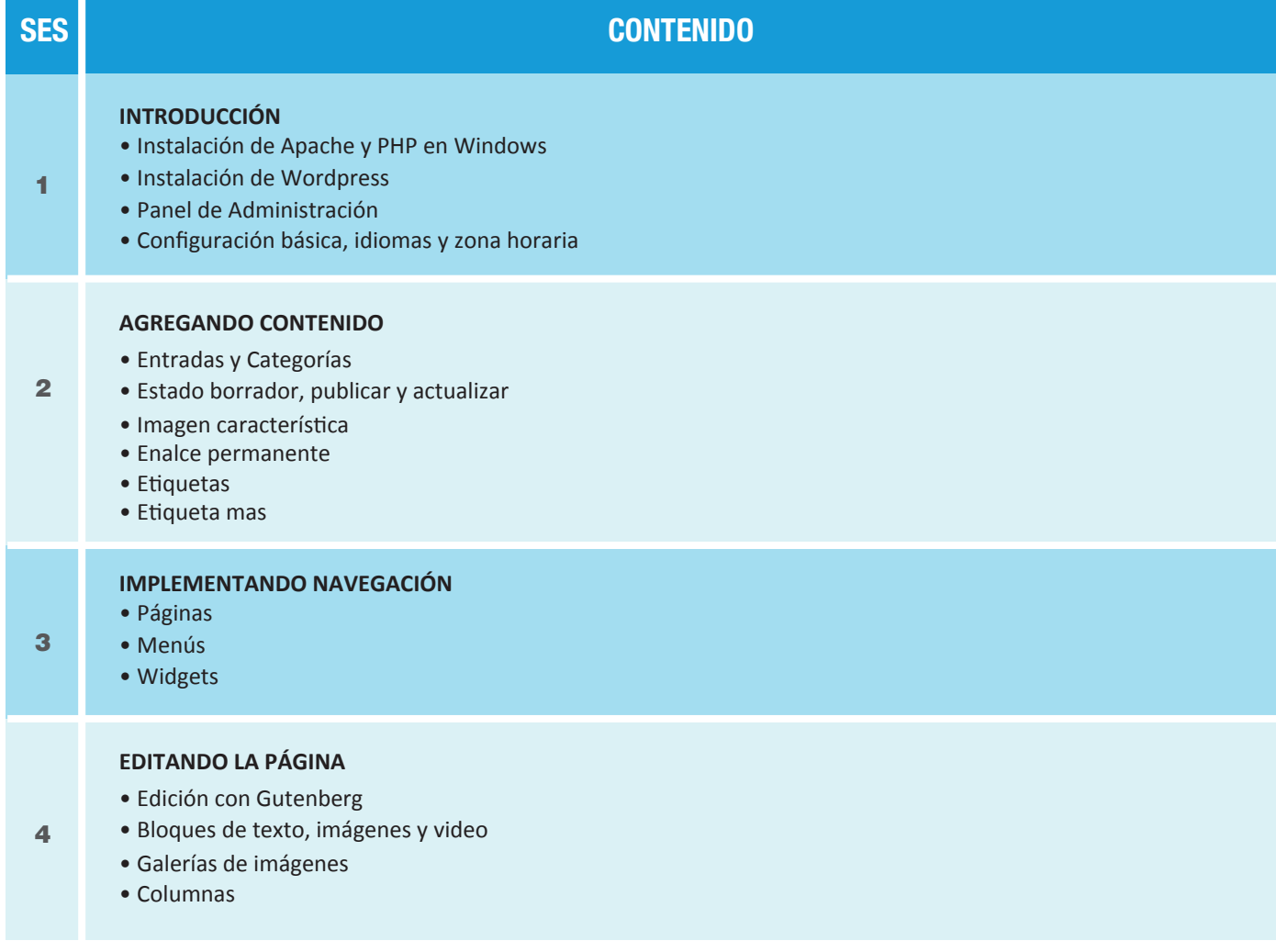

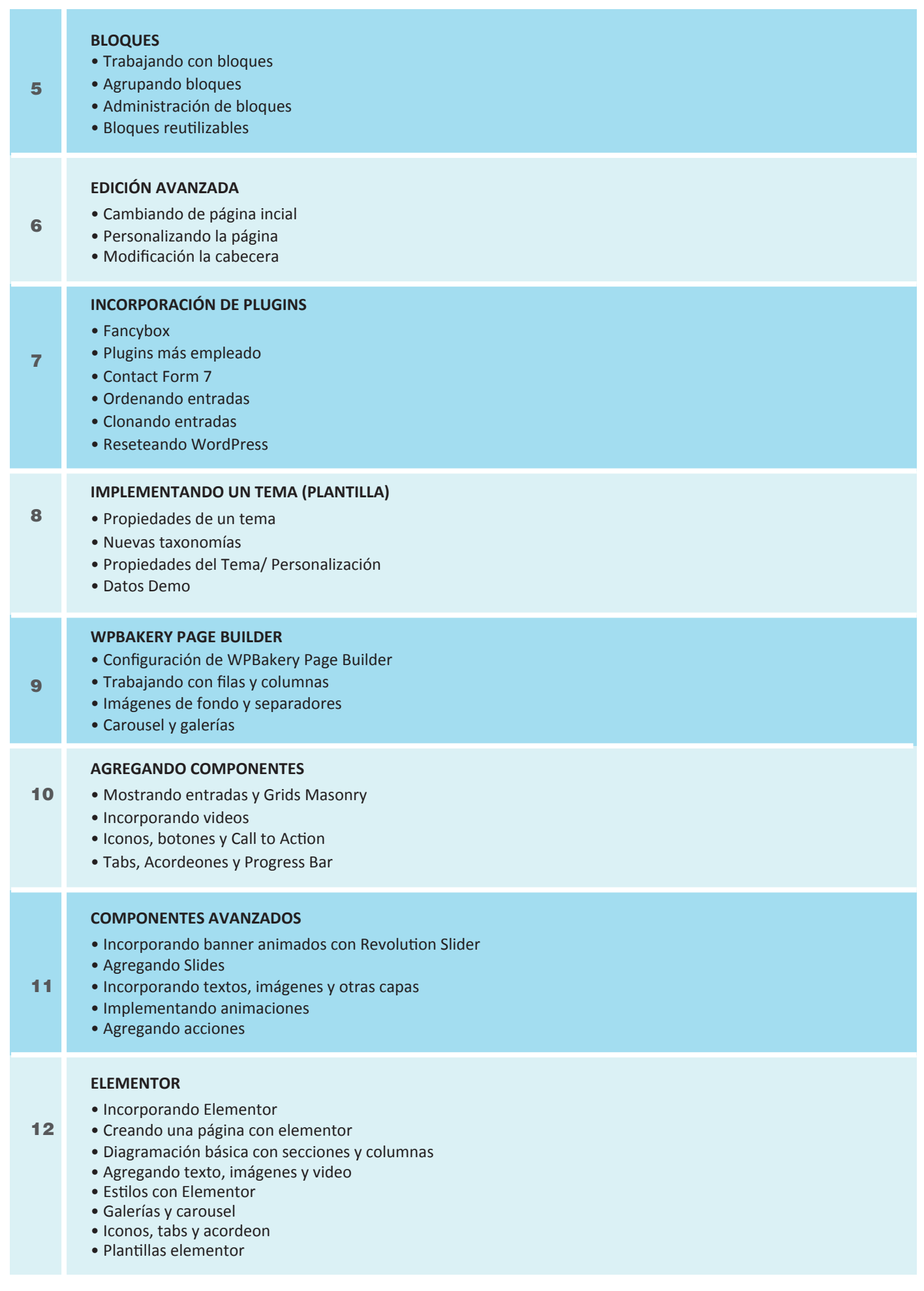

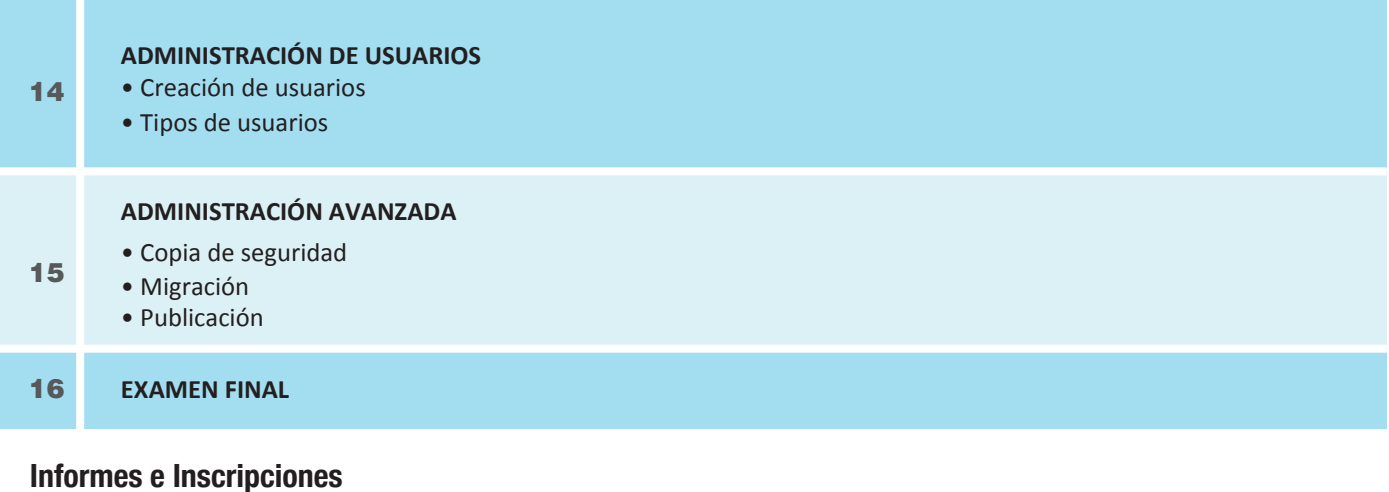

Av. Benavides 715, Miraflores Telf: 242-6890 / 242-6747

**ipad.pe**